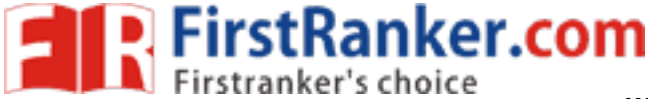

**www.FirstRanker.com www.FirstRanker.com**

**Code No: F3 3 0 5**

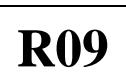

## **JAWAHARLAL NEHRU TECHNOLOGICAL UNIVERSITY HYDERABAD MCA III Semester Examinations, August - 2017 JAVA PROGRAMMING**

**Time: 3hrs** Max.Marks:60

 $[6+6]$ 

## **Answer any five questions All questions carry equal marks - - -**

- 1.a ) Explain the different types of constructors with an example .
- b) ) Write a java program to find the symmetry of the matrix
- $2.a)$ ) Write a program in java. A class teacher contains two fields name and qualification. Extends the class to department it contains Dept.No and Dept.Name. an interface named as College it contains one field Name of the college. Using the above classes and interface get the appropriate information and display it .
	- b ) What are abstract classes? Differentiate between abstract classes and final classes.[6+6]
- 3.a ) Write a client server program where client sends messages and server should receive and print on its monitor
- b Explain about the Iterator interface and list iterator interface.  $[6+6]$
- 4.a ) Write a program that creates a thread that forces preemptive scheduling for lower priority threads.
- b ) Explain the classification of Exceptions  $[6+6]$
- what creates a thread that forces<br>fication of Exceptions.<br>program to display the information<br>ge to the status window of the bro<br>expective.<br>NVC architecture.<br>expectively components in Swing.<br>c type conversion? How do you ac 5.a ) Write an applet program to display the information in its window, an applet can also display a message to the status window of the browser or applet viewer on which it is Running .
	- b) ) Explain about the MVC architecture .  $[6+6]$
- 6.a ) Explain about the various components in Swing .
	- b ) What is automatic type conversion? How do you achieve widening and narrowing.[6+6]
- 7.a ) What is java package? What is CLASSPATH? Explain how to create and access a java package with an example
	- b) ) Distinguish between character streams and byte streams  $[6+6]$
- 8.a ) Write a program that includes a try block and a catch clause which processes the arithmetic exception generated by division-by-zero error.
- b) ) What is layout manager? Explain the different types of layout managers used in java.[6+6]

**--ooOoo--**

## **www.FirstRanker.com**